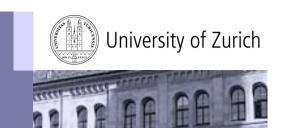

## **AAI OpCom Meeting**

# IdP migration from Shibboleth 1.3 to 2.1

Luzian Scherrer, IT-Services, University of Zurich luzian.scherrer@id.uzh.ch

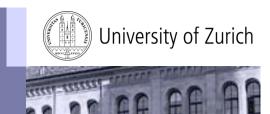

## Four phases

- Planning
- Installation & Testing
- Migration
- Troubleshooting

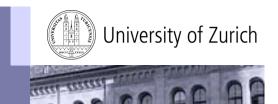

## **Timeframe Planning**

#### Mid February 2009

Kick off meeting with all involved people from UZH

#### **End of February 2009**

Start of testphase (= new IdP ist ready for testing)

#### End of May 2009

End of testphase, last option to cancel

#### End of June 2009

**Production** 

→ 5 Months in total, it was more than enough

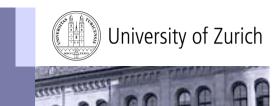

## Infrastructure Planning

Redundancy ©

Complexity ⊗

2 Hosts / Loadbalancer
Database for PersistentID not shared → third host
Memory not shared (Terracotta) → active/standby

→ Redundancy, not balancing the load

IdP Hosts: VMs, 1 CPU, 4GB RAM, 15GB HDD, SLES10

Loadbalancer: Alteon 3408 (will be Cisco ACE soon)

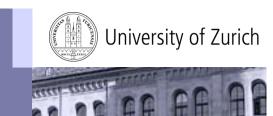

#### Installation

- Installation according to <a href="https://www.switch.ch/aai/support/documents/">https://www.switch.ch/aai/support/documents/</a>
- Completely separate installation from running IdP
  - → different EntityID
- Required software installed from SLES supplied RPMs Exceptions: Java, Tomcat and Shibboleth manually under /usr/local
  - → used the same versions as SWITCH recommends

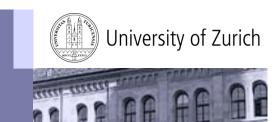

#### Installation

#### **Additional steps**

- Updated attribute-resolver.xml with our own attributes
- Updated "Specific Attribute Release Policy Rules" in the AAI-RR with our own policies for our custom attributes

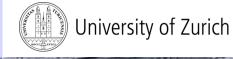

#### **Testing**

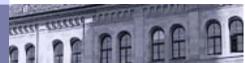

- SWITCH added metadata for new IdP as special include to metadata.switchaai.xml
- 2. SWITCH added new IdP to DS under "upcoming"

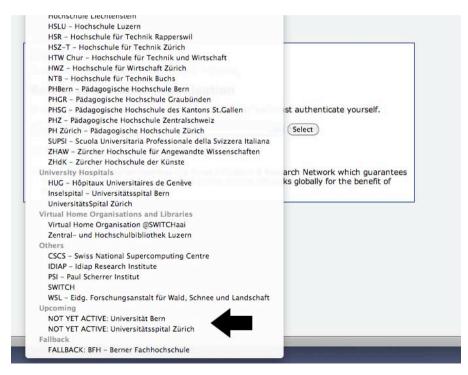

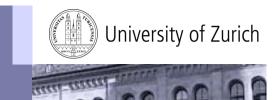

## **Testing**

#### Information for SP admins

- Update metadata
- SP Login Link Composer <a href="http://www.switch.ch/aai/support/serviceproviders/sp-compose-login-url.html">http://www.switch.ch/aai/support/serviceproviders/sp-compose-login-url.html</a>
- EntityID of the new IdP

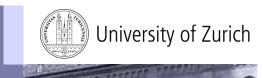

## **Troubles Before Migration**

#### EZproxy not Shib 1.3 compatible

Solution: Upgrade to 5.1c or higher; new configuration needed, see <a href="https://wiki.aai.switch.ch/twiki/bin/view/AAIMisc/UpgradeEZProxy">https://wiki.aai.switch.ch/twiki/bin/view/AAIMisc/UpgradeEZProxy</a>

#### Custom attributes not delivered

Reason: we had the permit rules in updateARP.pl's config.txt but not in AAI-RR Solution: update the "Specific Attribute Release Policy Rules" in AAI-RR

#### OLAT (SP) uses its own DS

Solution: they had to update their DS at the same time as SWITCH updated the central DS

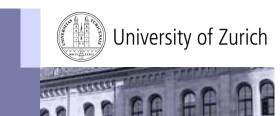

## **Migration**

SWITCH updates the DS, nothing more...

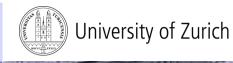

#### **Troubles After Migration**

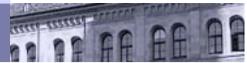

- Some SPs did not update the metadata automatically Solution: update metadata (and do it automatically)
- Some SPs did use direct login-links to the old IdP Solution: adjust links
- CASUS (e-learning)

"wir vermuten, dass es sich um eine inkompatibilität mit dem nicht mehr supported JavaSP 1.3 handelt"

Troubles under high load (online semester enrollment)

Solution: had to increase maxThreads in Tomcat's server.xml (defaults implicitly to 200). Don't forget to adjust Apache threads too.

 External users behind firewalls that did not allow access to the new IdP

Solution: identify and inform them so they can update FW rules

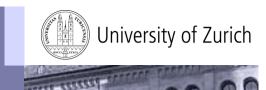

#### **Summary**

- Planning & installation was straight forward
- Easy to test and easy to go back in case of problems because old and new IdP are running in parallel
- A few minor problems but solvable with great support from SWITCH

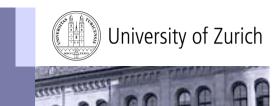

## Summary

- Planning & installation was straight forward
- Easy to test and easy to go back in case of problems because old and new IdP are running in parallel
- A few minor problems but solvable with great support from SWITCH

# Getting the same was not too hard!